## **AutoCAD Crack With License Key [2022-Latest]**

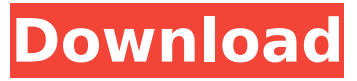

#### **AutoCAD Latest**

The keyboard shortcuts listed below are a list of the keyboard shortcuts commonly used with AutoCAD Cracked Version. This is not a comprehensive list, as the list will be continuously updated. If you are looking for a list of the most frequently used keyboard shortcuts in AutoCAD Download With Full Crack, please refer to our previous post on it. While AutoCAD is available in two user interface (UI) styles - Standard and Classic - this article will cover only the Standard UI. You can learn more about the other UI styles in our previous post. When using AutoCAD to create a drawing, you will often use the keyboard shortcuts provided in the menus and the toolbar. AutoCAD uses a mouse to select objects, and a keyboard to control the program. The following table lists the keyboard shortcuts that are used to select and manipulate objects in AutoCAD. While the following table lists the shortcuts for selecting and manipulating objects in AutoCAD, we will be focusing only on the keyboard shortcuts. The following table lists the keyboard shortcuts that are used to select and manipulate the objects in the drawing. Note: For Mac users, the Enter key is mapped to the function key. On PC, the function key is mapped to the Fn key. Keyboard Shortcuts Key Function Command Standard Main Ctl L1 R1 Alt L2 R2 Ctrl L3 R3 Shift L4 R4 Ctrl+Shift L5 R5 Ctrl+Alt L6 R6 Ctrl+Alt+Shift L7 R7 Home Select Selection menu Activate Activate sub-menu Adjust Adjust object Align Align object Add Add an object Add Anchor Add Anchor point Add Circle Add Circle Add Curves Add Curves Add Dimension Add Dimension Add Dimension Line Add Dimension Line Add Dimension Line Add Dimension Line Add Dimension Line Add Dimension Line Add Dimension Line Add Dimension Line Add Dimension Line Add Dimension Line Add Dimension Line Add Dimension Line Add Dimension Line

#### **AutoCAD Crack + With Registration Code [Win/Mac]**

See also Comparison of CAD editors for the ACIS Intergraph Intergraph CADSystem Intergraph Pro/ENGINEER Intergraph Architect List of CAD editors for construction products List of CAD editors for mechanical design List of CAD software References External links Autodesk page on AutoCAD history Category:AutoCAD Category:Electronic drafting and drawing software Category:Windows-only software Category:Products introduced in 1990Q: MonoTouch: How can I add custom "compiler errors"? I have written a small MonoTouch utility that uses a few APIs that are not present in MonoTouch (e.g. it uses the non-standard System.Collections.Generic.ArrayExtensions class), and when I run it I get compile-time errors like the one below: System.MissingMethodException: No parameterless constructor exists for this

type. at System.Collections.Generic.List`1[System.Collections.Generic.T]..ctor() at System.Collections.Generic.List`1..ctor() at

System.Collections.Generic.List`1[System.Collections.Generic.KeyValuePair`2]..ctor() at System.C ollections.Generic.Dictionary`2[System.Collections.Generic.KeyValuePair`2,System.Collections.Ge neric.KeyValuePair`2]..ctor() at System.Collections.Generic.Dictionary`2[System.Collections.Gener ic.KeyValuePair`2,System.Collections.Generic.KeyValuePair`2]..ctor(System.Collections.Generic.Di ctionary`2[System.Collections.Generic.KeyValuePair`2,System.Collections.Generic.KeyValuePair`2 ] dictionary) I would like to make it possible to add custom errors like this, so that if the user calls the method in question with an invalid argument, the user gets a runtime exception instead of a compilation error. Is this possible? If so, how would I go about doing this? Edit: The following works, but is it the right way to do it? public static ca3bfb1094

# **AutoCAD Activator [Win/Mac]**

Open the game and place the keygen on the computer desktop. Go to the File menu and open the game data folder. Go to the Autodesk Autocad folder and open the key.ini file. Open the file with notepad and insert your serial number. Save the file and quit notepad. Go back to the Autodesk Autocad folder and open the gamesettings.ini file. Open the file with notepad. Scroll down to the section that begins with "keygen". Replace the text in this section with the new serial number you created. Save the file and quit notepad. Go back to the Autodesk Autocad folder and close Autodesk Autocad. Go back to the game folder and close the game. Game Credits Game design and programming by Nathan Fouts Artwork and graphic design by Ty Smith Programming help by Adam Apple Environment design by J.D. Davis Character design by Jeff Patton References External links Full Unfinished Pauseless Doom III Walkthrough - Full Walkthrough (screenshots) Category:Doom (series) Category:Amiga games Category:Amiga 1200 games Category:DOS games Category:1995 video games Category:First-person shooters Category:Video game controversies Category:Video game controversies Category:Video game sequels Category:Video games developed in the United States Category:Video games with digitized sprites Category:Windows games Category:ID Software games Category:Id Tech games Category:Singleplayer video gamesIt's really happening. The President and his handlers, especially his longtime friend and adviser, will be writing at least part of Trump's obituary in the daily press briefings on Inauguration Day. This is not speculation; it's historical record. We need to pay attention to it, for several reasons. First, Trump has been quietly cutting his staff. He's been so busy since his election that he hasn't had time to tell everyone they're no longer needed. But he's got to do it soon. Second, the White House is a loose collection of mostly close-knit friends, family and donors. If any of them loses power to the administration, someone else will soon be asking for an appointment. They will want some kind of a job

#### **What's New in the?**

Verify that you are using an AutoCAD drawing or drawing template that is properly tagged. (video: 1:40 min.) PDF Viewer: Enable document reading and annotation from PDF documents. (video: 2:45 min.) Create a folder of commands and run scripts to quickly create your own commands or macros. (video: 1:20 min.) Allow AutoCAD to identify the characters in your drawings by using the fonts in the directory. (video: 1:35 min.) Binder: Identify the number of sheets in a drawing package and display them in a new window. (video: 2:40 min.) Save time by using the Binder to create, sort, and assign worksheets to drawing templates. (video: 3:00 min.) Layer Manager: Reconfigure drawings by simply dragging and dropping layers. (video: 2:05 min.) Create an interface that enables you to easily select and add new layers to a drawing. (video: 3:25 min.) Assignment Manager: Save time when assigning drawing objects to drawings. (video: 2:10 min.) Search for the objects or properties you want to include in your assignment. (video: 3:25 min.) Find the exact locations in drawings where objects and properties have been assigned. (video: 2:30 min.) Share Settings: Share your AutoCAD environment and preferences to other computers. (video: 3:00 min.) Automatically reload your preference files, so you can enjoy the most recent changes in your drawings. (video: 2:00 min.) Collaborate on a drawing by dynamically synchronizing each other's changes. (video: 3:05 min.) Object Selection: AutoCAD is designed to be a collaborative software. The Object Selection feature makes it easy to work with others on a drawing. (video: 3:20 min.) Multi-command keyboard input has been extended. You can now choose to create a selection only in the current drawing area, or select multiple drawings. (video: 3:30 min.) Users can automatically select the areas that they want to draw and edit. (video: 3:10 min.) Drawing Tools: Stay organized with a reference guide of commonly used tools. Choose from a variety of tool

### **System Requirements:**

Please Note: Unlike previous dungeons, the dungeons you will encounter and fight in "Evening Side Story 1: Ruin" are fixed and the same. Chapter 2 and 3 is also fixed and we will provide indepth tips and walkthroughs for both events. Both "Evening Side Story" and "Evening Side Story 1: Ruin" have been updated to be easier than previous dungeons. Story Missions New Event Dungeon Update Class Unlock New Trade Skill Completion Reward [Repeatable] New

Related links:

<https://gecm.es/wp-content/uploads/2022/07/AutoCAD-3.pdf> <https://www.svmhonda.com/travel/autocad-2018-22-0-crack-free-3264bit-latest/> https://hellobigapple.net/wp-content/uploads/2022/07/AutoCAD Crack X64.pdf <https://slitetitle.com/autocad-23-1-crack-with-serial-key-free-download-3264bit-latest/> <https://mugstand.com/article/autocad-crack-with-license-code/> <https://qeezi.com/advert/autocad-crack-mac-win-updated/> <http://www.hva-concept.com/autocad-crack-download-for-pc-2022/> [https://mariana-flores-de-camino.com/mariana-flores-de-camino/autocad-20-1-crack-activation](https://mariana-flores-de-camino.com/mariana-flores-de-camino/autocad-20-1-crack-activation-free-download-april-2022/)[free-download-april-2022/](https://mariana-flores-de-camino.com/mariana-flores-de-camino/autocad-20-1-crack-activation-free-download-april-2022/) <https://squalefishing.com/advert/autocad-crack-free-updated-2022-3/> [https://alaediin.com/wp-content/uploads/2022/07/AutoCAD\\_Full\\_Version\\_Free\\_Download.pdf](https://alaediin.com/wp-content/uploads/2022/07/AutoCAD_Full_Version_Free_Download.pdf) [http://outsourcebookkeepingindia.com/wp](http://outsourcebookkeepingindia.com/wp-content/uploads/2022/07/AutoCAD__Download_WinMac.pdf)[content/uploads/2022/07/AutoCAD\\_\\_Download\\_WinMac.pdf](http://outsourcebookkeepingindia.com/wp-content/uploads/2022/07/AutoCAD__Download_WinMac.pdf) <https://comecongracia.com/uncategorized/autocad/> <https://classifieds.cornerecho.com/advert/autocad-crack-incl-product-key-download-x64-updated/> <https://carolinmparadis.com/2022/07/23/autocad-2021-24-0-crack-3264bit/> <https://buycoffeemugs.com/wp-content/uploads/2022/07/AutoCAD-2.pdf> <http://www.kacepma.org/wp-content/uploads/2022/07/AutoCAD-2.pdf> <https://enricmcatala.com/autocad-crack-free-download-x64-latest-2/> <http://pabriklakbanprinting.com/?p=6080> [https://www.newssunisunayi.com/wp](https://www.newssunisunayi.com/wp-content/uploads/2022/07/AutoCAD_Crack___Free_Download_April2022.pdf)[content/uploads/2022/07/AutoCAD\\_Crack\\_\\_\\_Free\\_Download\\_April2022.pdf](https://www.newssunisunayi.com/wp-content/uploads/2022/07/AutoCAD_Crack___Free_Download_April2022.pdf) <https://ividenokkam.com/ads/advert/autocad-24-2-crack-latest-2022/>